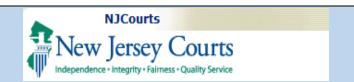

# eCourts Special Civil Part - eFiling Order to Show Cause

## Topic:

eCourts Special Civil Part - eFiling Order to Show Cause

This document demonstrates how to electronically file an Order to Show Cause (OTSC) in Special Civil Part.

Three new 'Actions' are available:

- EJECTMENT/WRIT OF POSSESSION EJECTMENT
- ILLEGAL LOCKOUT/RETURN
  OF TENANTS PROP ILLEGAL
  LOCKOUT
- OSC OTHER/ORDER TO SHOW CAUSE - OTHER

#### This Guide is for:

Attorneys eFiling an Order to Show Cause (OTSC)

This document includes:

| riie A New Order 10 Silow Cause verified Complaint2 |
|-----------------------------------------------------|
| Enter Case Details3                                 |
| Enter Plaintiff (S)5                                |
| Enter Defendant (S)7                                |
| Upload Required Documents9                          |
| Review And Submit10                                 |
| Draft OTSC11                                        |
| Submit12                                            |
| Confirmation                                        |

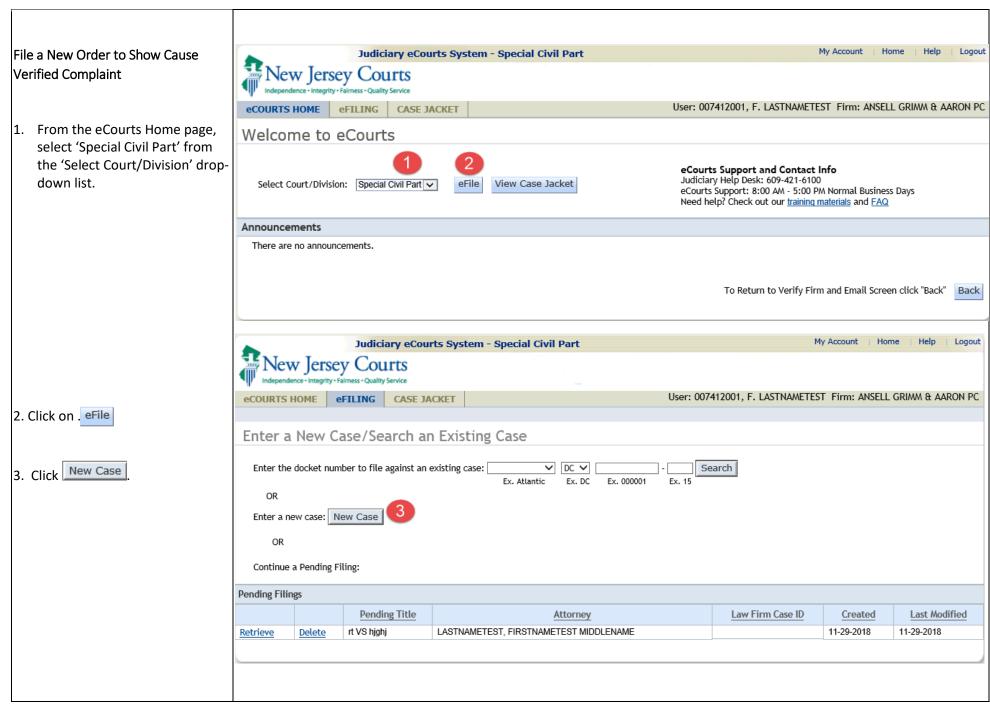

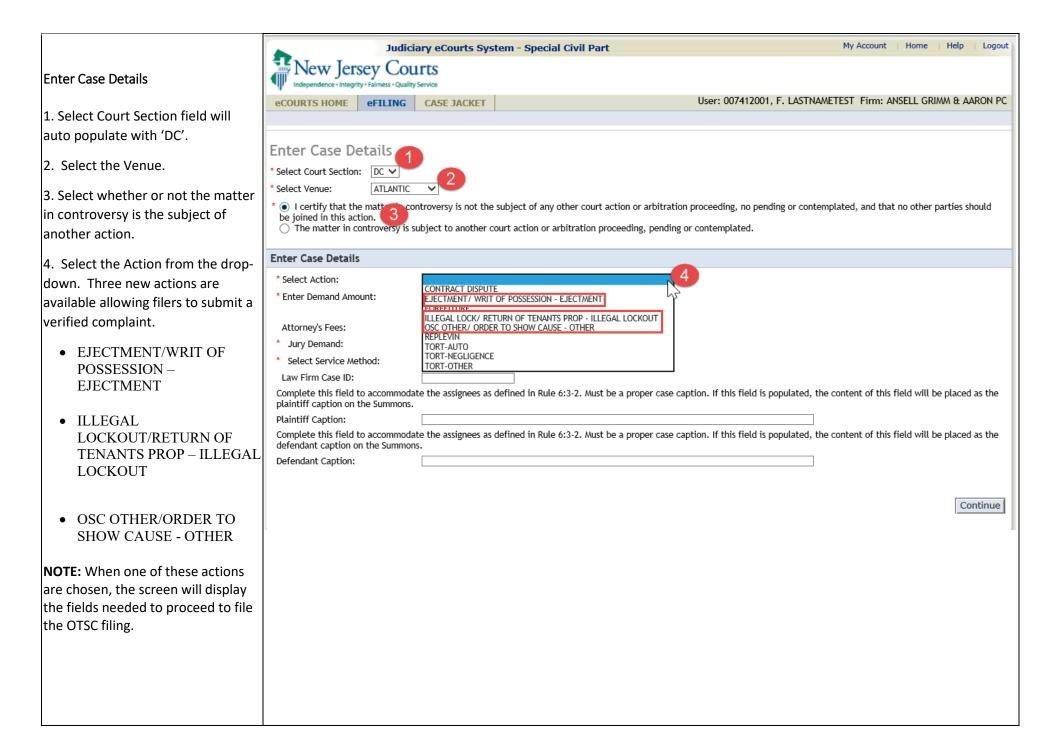

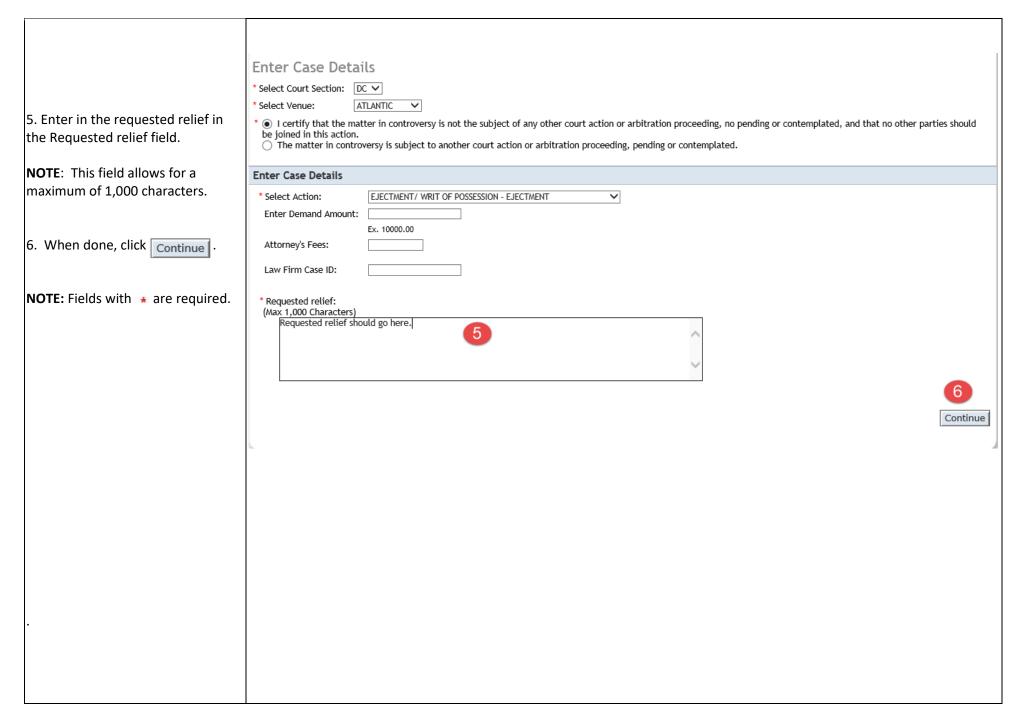

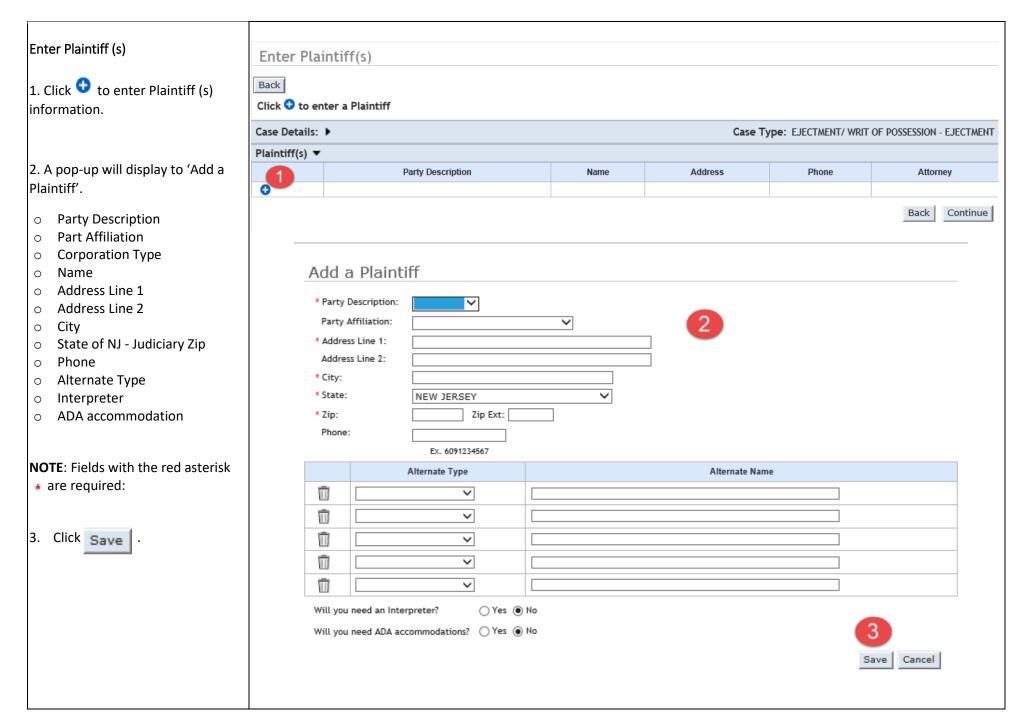

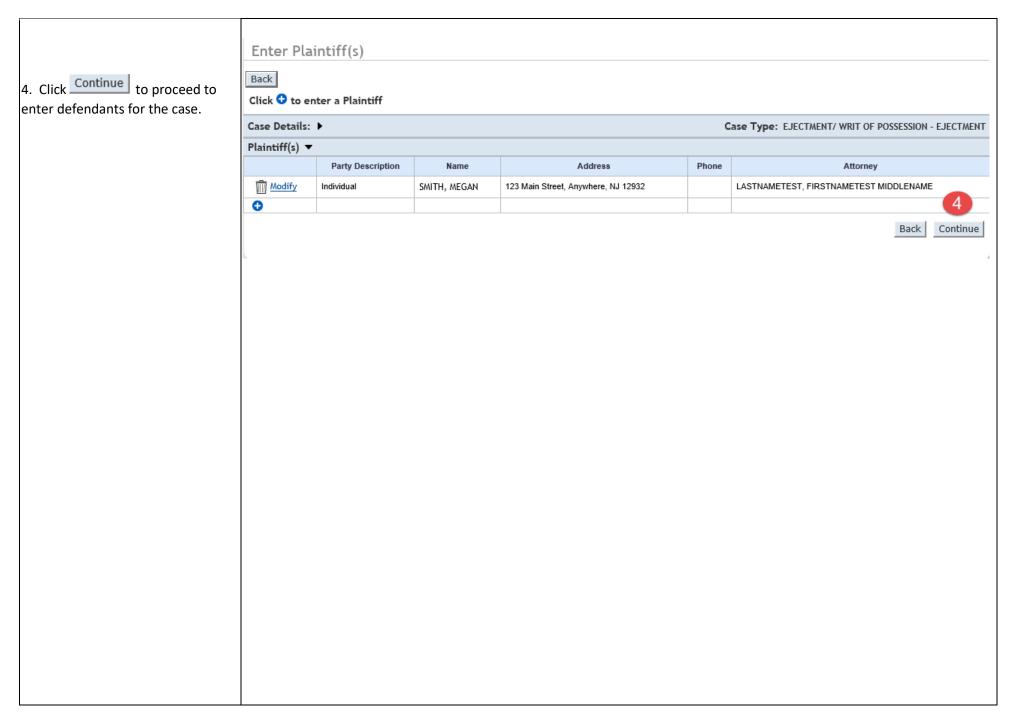

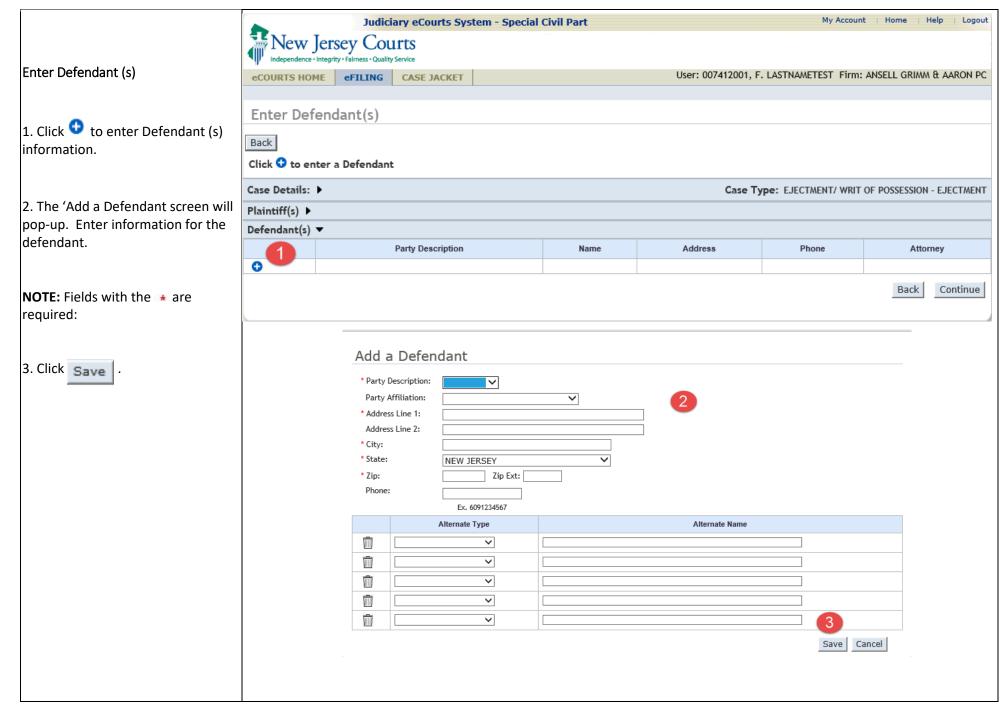

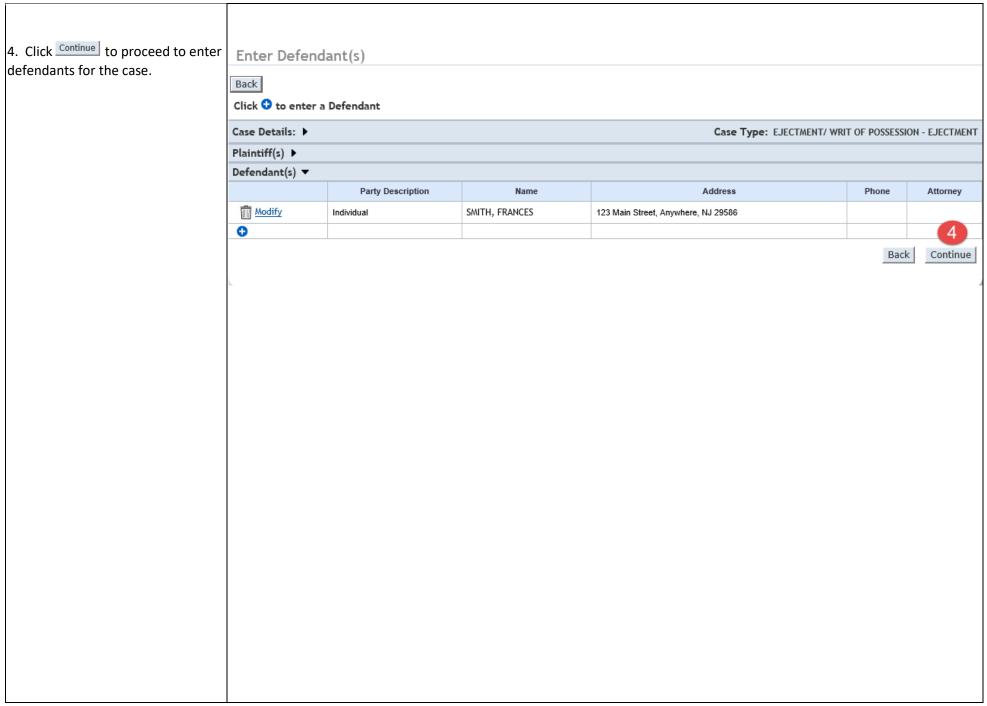

### Upload Required Documents

1. Click the checkbox to certify that all confidential personal identifiers have been redacted.

**NOTE:** Browse option will not be available until checkbox is clicked.

2. Click on the 'Browse...' button to select the document to upload as

the \* Verified Complaint

3. Click on the 'Browse...' button to select the document to upload as

the \* Proposed Final Order

4. After uploading both attachments, if there are no more attachments, click

Save or Continue

**NOTE:** When **Save** is selected, the filing is saved and can be viewed from the Pending Filing List on the Home Page if not submitted.

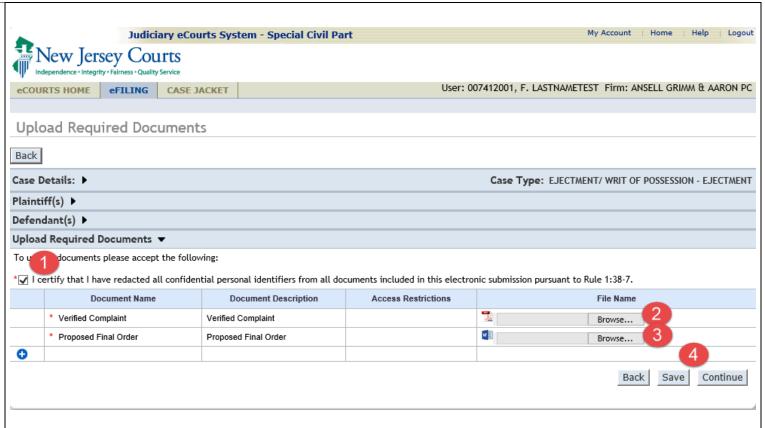

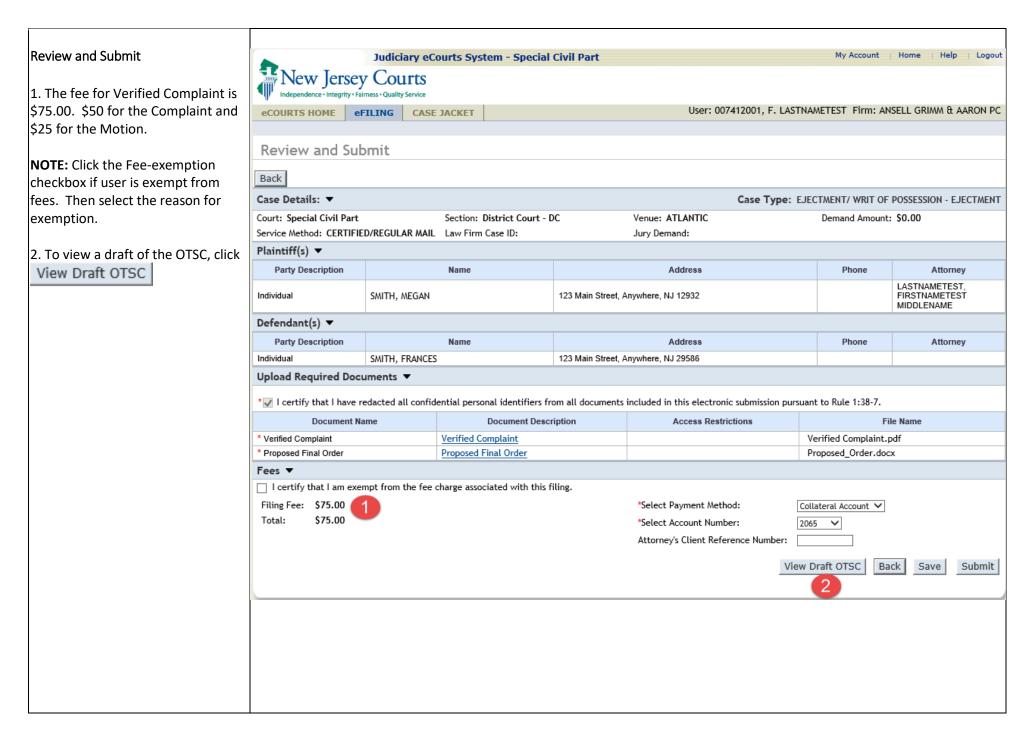

#### Draft OTSC

FIRSTNAMETEST MIDDLENAME LASTNAMETEST 1500 LAWRENCE AVE QA CAMS CN 7807 OCEAN NJ 07712 Superior Court of New Jersey Law Division, Special Civil Part ATLANTIC County

Docket Number

MEGAN SMITH Vs. FRANCES SMITH

> Civil Action Order to Show Cause - Ejectment

This matter having been brought to the court by MEGAN SMITH, Plaintiff, seeking relief by way of summary action based upon the facts set forth in the verified complaint filed herewith and the Court having determined that this matter may be commenced by Order to Show Cause as a summary proceeding and for good cause shown,

It is on this \_\_\_\_\_, ORDERED that the defendant(s) appear and show cause before the undersigned Judge on the \_\_\_\_ before the Superior Court at ATLANTIC, New Jersey, or soon thereafter as the parties can be heard, why judgment should not be entered:

Requested relief should go here.

#### And it is further ORDERED that:

- 1. A copy of this order to show cause, verified complaint, and all supporting affidavits or certifications submitted in support of this application be served by the plaintiff upon the defendant(s) personally within \_\_\_\_ days of the date hereof, or if such service cannot be personally made, plaintiff shall either serve the defendant(s) by regular and certified mail or by regular mail upon the defendant's attorney, if known, within \_\_\_ days of the date hereof in accordance with R. 4:4-4 and R. 6:2-3(a), this being original process.
- The plaintiff must file with the Court his/her proof of service of these pleadings upon the defendant(s) no later than \_\_\_\_ days before the scheduled hearing or return date scheduled by this Court.
- 3. The defendant(s) may file and serve the plaintiff with an answering affidavit or motion returnable on the hearing date scheduled by this Court and shall appear in response to this order to show cause. Any documents filed by the defendant must be filed with the Clerk of the Special Civil Part in the county listed above and a copy must be sent to the

- plaintiff, if the plaintiff has no attorney, or plaintiff's attorney named above. A telephone call will not protect the defendant's rights, defendant(s) must appear in Court at the designated date and time scheduled by this Court.
- 4. Defendant(s) take notice that the plaintiff has filed a lawsuit against you in the Superior Court of New Jersey. The verified complaint attached to this order to show cause states the basis of the lawsuit and the relief sought. If you dispute this complaint then you may submit, before the scheduled hearing date to this order to show cause, and answering affidavit or motion returnable on the hearing date and proof of its service. You must also appear on the hearing date set forth above to answer this complaint.
- 5. If you wish to hire an attorney and cannot afford one, you may call the Legal Services offices in the county in which you live or the Legal Services of New Jersey Statewide Hotline at 1-888-LSNILAW (1-888-576-5529). If you do not have an attorney and are not eligible for free legal assistance, you may obtain a referral to an attorney by calling one of the Lawyer Referral services. A directory with contact information for local Legal Services Offices and Lawyer Referral Services is available in the Civil Division Case Management Office in the county listed above and online at www.judiciary.state.njus/prose/10153\_deptvelerklawref.pdf.

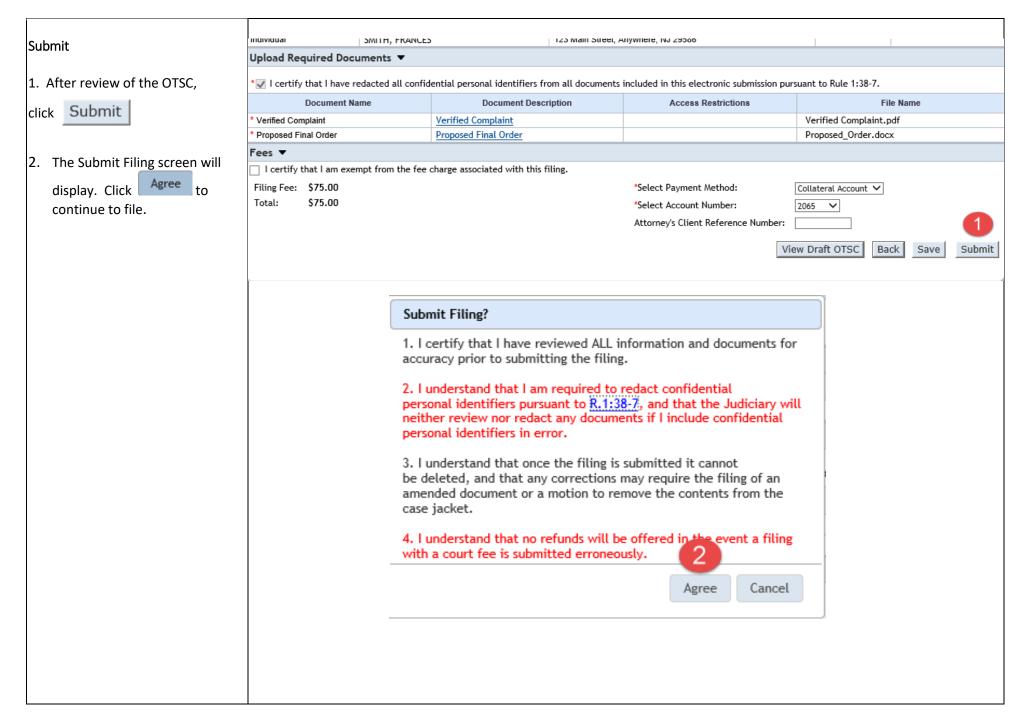

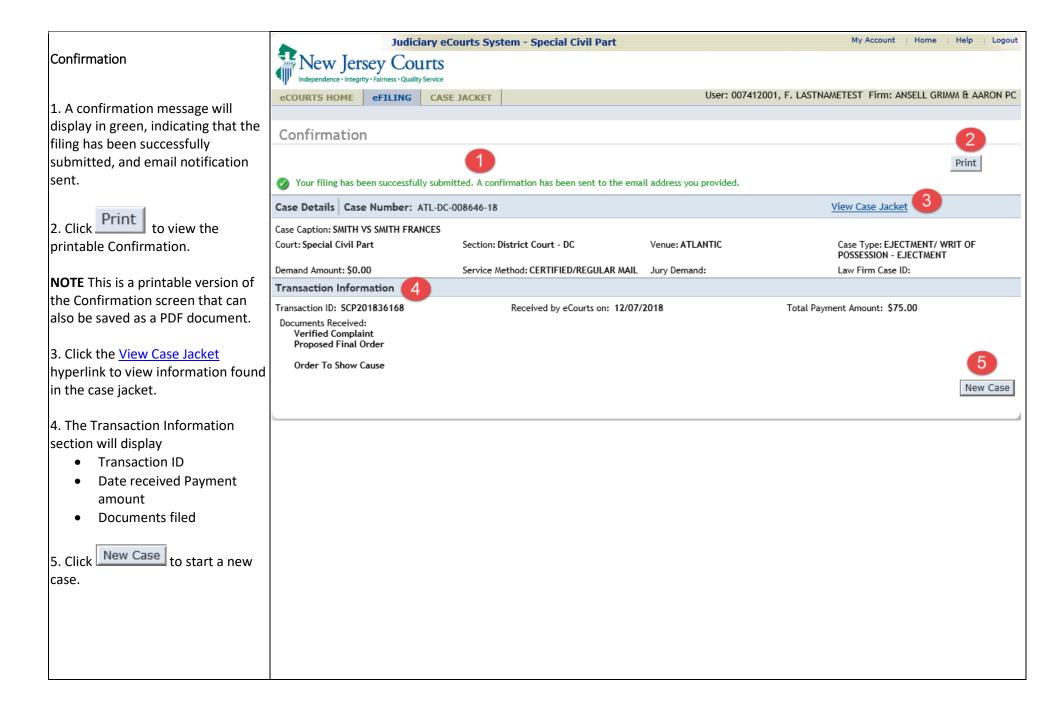